# Automi e Linguaggi Formali

Parte 6 – Automi a Pila

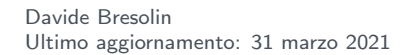

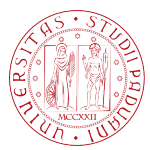

**UNIVERSITÀ DEGLI STUDI** DI PADOVA

<span id="page-1-0"></span>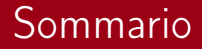

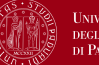

**UNIVERSITÀ DEGLI STUDI** DI PADOVA

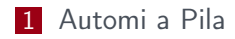

#### 2 Da grammatiche context-free a PDA

## Dagli automi a stati finiti . . .

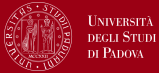

- **n** Input: stringa di caratteri dell'alfabeto
- **Memoria:** stati
- **Eunzione di transizione:** dato lo stato corrente ed un simbolo di input, stabilisce quali possono essere gli stati successivi

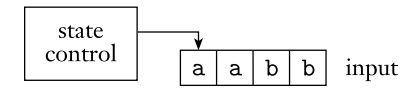

## agli Automi a Pila (PDA)

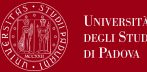

- **n** Input: stringa di caratteri dell'alfabeto
- **Memoria:** stati + pila
- **Eunzione di transizione:** dato lo stato corrente, un simbolo di input ed il simbolo in cima alla pila, stabilisce quali possono essere gli stati successivi e i simboli da scrivere sulla pila

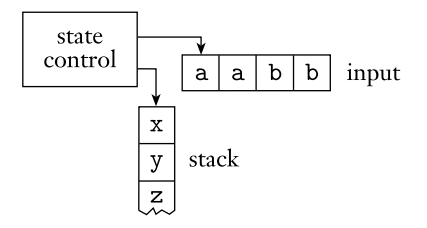

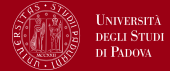

La pila è un dispositivo di memoria last in, first out (LIFO):

- Push: scrivi un nuovo simbolo in cima alla pila e "spingi giù" gli altri
- **Pop:** leggi e rimuovi il simbolo in cima alla pila (top)

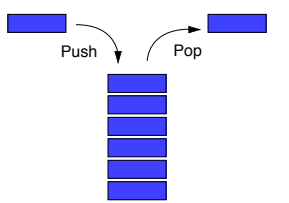

La pila permette di avere memoria infinita (ad accesso limitato)

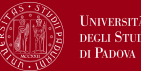

Un PDA usa la pila per contare 0 e 1:

- legge i simboli in input, e scrive ogni 0 letto sulla pila
- non appena vede gli 1, cancella uno 0 dalla pila per ogni 1 letto
- se l'input termina esattamente quando la pila si svuota, accetta
- se ci sono ancora 0 nella pila al termine dell'input, rifiuta
- se la pila si svuota prima della fine dell'input, rifiuta
- se qualche 0 compare nell'input dopo gli 1, rifiuta

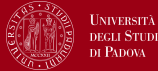

Un automa a pila (o Pushdown Automata, PDA) è una sestupla  $P = (Q, \Sigma, \Gamma, \delta, q_0, F)$ :

- Q è l'insieme finito di stati
- **Σ** è l'alfabeto di input
- Γ è l'alfabeto della pila
- $\delta:Q\times \Sigma_\varepsilon \times \mathsf{\Gamma}_\varepsilon \mapsto 2^{Q \times \mathsf{\Gamma}_\varepsilon}$  è la funzione di transizione
- $q_0 \in Q$  è lo stato iniziale
- $F \subset Q$  è l'insieme di stati accettanti

(dove  $\Sigma_{\varepsilon} = \Sigma \cup {\varepsilon} \cup {\varepsilon}$ ) e  $\Gamma_{\varepsilon} = \Gamma \cup {\varepsilon}$ )

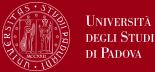

$$
\blacksquare P = (\{q_0, q_1, q_2, q_3\}, \{0, 1\}, \{0, \$\}, \delta, q_0, \{q_0, q_3\})
$$

con  $\delta$  descritta dalla tabella:

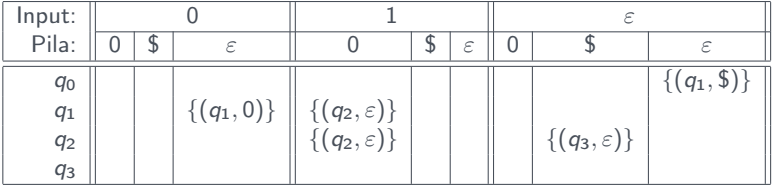

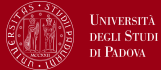

■ 
$$
P = (\{q_0, q_1, q_2, q_3\}, \{0, 1\}, \{0, \$\}, \delta, q_0, \{q_0, q_3\})
$$
  
\n■ con  $\delta$  descritta dal diagramma di transizione:  
\nstart  $\rightarrow$   $\boxed{q_0}$   $\xi, \xi \rightarrow \$\$   $\boxed{q_1}$   $\rightarrow$   $0, \varepsilon \rightarrow 0$   
\n1,  $0 \rightarrow \varepsilon$   
\n $\boxed{q_3}$   $\qquad \qquad$   $\qquad \qquad$   $\qquad \qquad$   $\qquad$   $\qquad \qquad$   $\qquad \qquad$ 

9 of 20

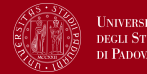

Data una parola w, un PDA accetta la parola se:

- possiamo scrivere  $w = w_1w_2 \ldots w_m$  dove  $w_i \in \Sigma \cup \{\varepsilon\}$
- esistono una sequenza di stati  $r_0, r_1, \ldots, r_m \in Q$  e
- una sequenza di stringhe  $s_0, s_1, s_2, \ldots, s_m \in \Gamma^*$

#### tali che

- 1  $r_0 = q_0$  e  $s_0 = \varepsilon$  (inizia dallo stato iniziale e pila vuota)
- $\textbf{2}$  per ogni  $i=0,\ldots,m-1,$   $(r_{i+1},b)\in\delta(r_i,w_{i+1},a)$  con  $s_i=at$ e  $s_{i+1} = bt$  per qualche  $a, b \in \Gamma_{\varepsilon}$  e  $t \in \Gamma^*$  (rispetta la funzione di transizione)
- $3 r_m \in F$  (la computazione termina in uno stato finale)

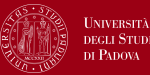

- $\blacksquare$  Costruisci un PDA per il linguaggio  $\{a^i b^j c^k \mid i=j \text{ oppure} \}$  $j = k$
- 2 Costruisci un PDA per il linguaggio  $\{ww^R \mid w \in \{0,1\}^*\}$ , dove w <sup>R</sup> indica la parola w scritta al contrario

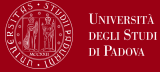

la nostra definizione di PDA accetta le parole per stato finale

esiste un altro modo per definire la condizione di accettazione:

#### Accettazione per pila vuota

Un PDA accetta la parola w per pila vuota se esiste una computazione che

consuma tutto l'input

**termina con la pila vuota** ( $s_m = \varepsilon$ )

#### Equivalenza

Per ogni linguaggio accettato da un PDA per stato finale esiste un PDA che accetta per pila vuota, e viceversa.

<span id="page-12-0"></span>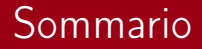

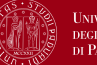

**UNIVERSITÀ DEGLI STUDI** DI PADOVA

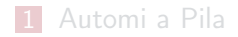

#### 2 Da grammatiche context-free a PDA

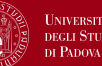

#### Theorem

Un linguaggio è context-free se solo se esiste un PDA che lo riconosce

- Sappiamo che un linguaggio è context-free se esiste una CFG che lo genera
- Mostreremo come trasformare la grammatica in un PDA
- E viceversa, come trasformare un PDA in una grammatica

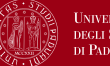

#### Lemma

Se un linguaggio è context free, allora esiste un PDA che lo riconosce

### Idea.

- $\blacksquare$  Se L è context free, allora esiste una CFG G che lo genera
- $\blacksquare$  Mostriamo come trasformare G in un PDA equivalente P
- $\blacksquare$  P è fatto in modo da simulare i passi di derivazione di G
- $\blacksquare$  P accetta w se esiste una derivazione di w in G

## Rappresentare le stringhe intermedie

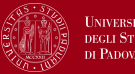

- Ogni derivazione è una sequenza di stringhe intermedie
- La pila memorizza le stringhe intermedie
- $\blacksquare$  P trova le variabili nella stringa intermedia e fa le sostituzioni seguendo le regole di G
- Idea: metto nella pila solo i simboli dalla prima variabile in poi

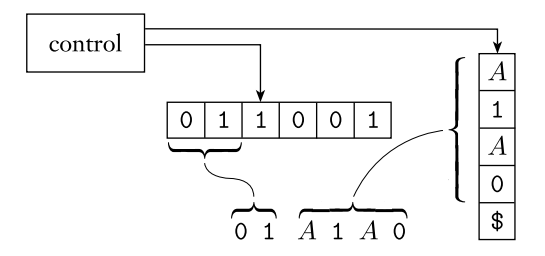

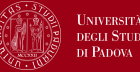

- **1** Inserisci il simbolo marcatore \$ e la variabile iniziale S sulla pila
- 2 Ripeti i seguenti passi:
	- 1 Se la cima della pila è la variabile A: scegli una regola  $A \rightarrow u$  e scrivi u sulla pila
	- 2 Se la cima della pila è un terminale a: leggi il prossimo simbolo di input.
		- se sono uguali, procedi
		- se sono diversi, rifiuta
	- 3 Se la cima della pila è \$: vai nello stato accettante

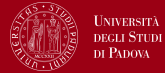

- supponiamo che il PDA vada da  $q$  a r quando legge a e fa il pop di  $s$  ...
- **n** ... inserendo la stringa di tre caratteri  $u = xyz$  sulla pila

per implementare il push multiplo dobbiamo aggiungere stati ausiliari

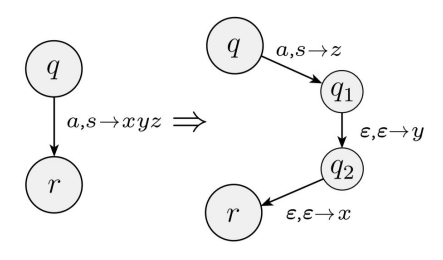

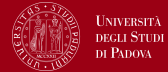

Data G = (V, Σ, R, S), definiamo P = (Q, Σ, Γ, qstart, F): Q = {qstart, qloop, qend } Γ = Σ ∪ V ∪ {\$} F = {qend }

funzione di transizione:

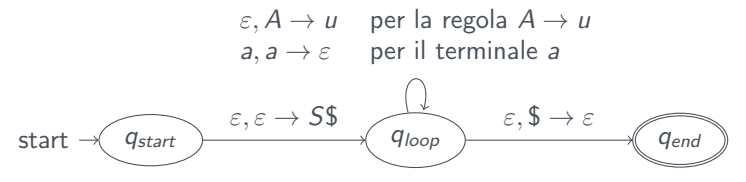

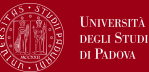

Trasformiamo la seguente CFG in PDA:

 $S \rightarrow aTb \mid b$  $T \rightarrow Ta \mid \varepsilon$ 

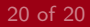